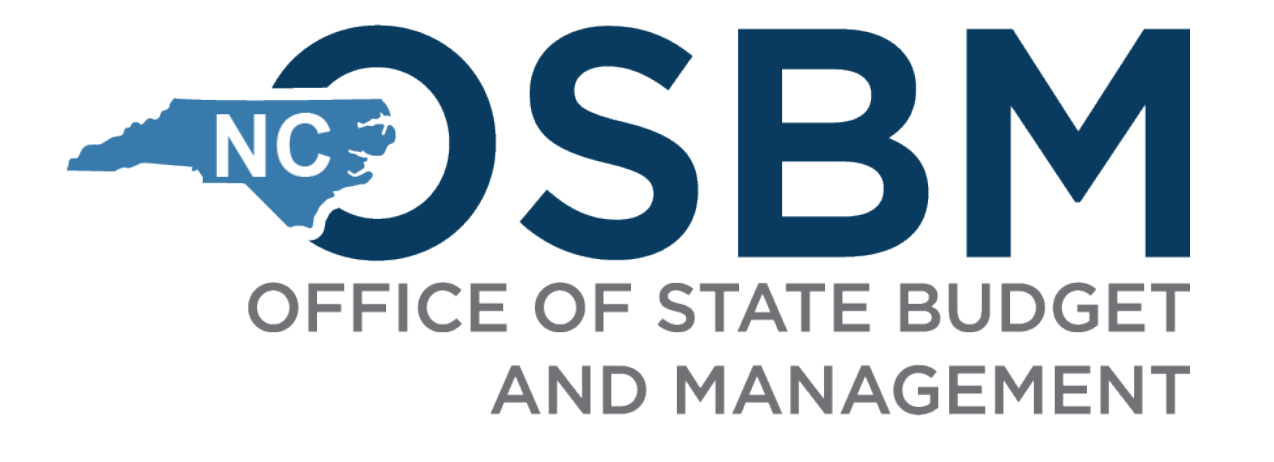

*OSBM Third Federal Funds Convening*

*October 25, 2023*

## **Today's Presenter**

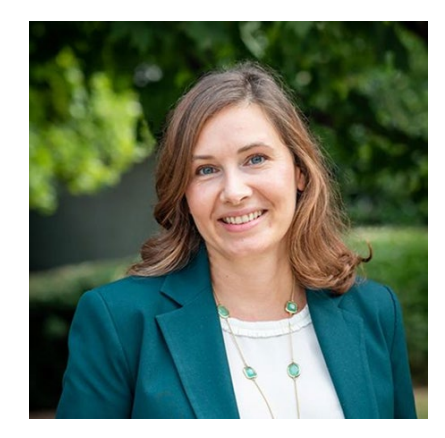

Chief Deputy Budget Director Anca Grozav [anca.grozav@osbm.nc.gov](mailto:anca.grozav@osbm.nc.gov)

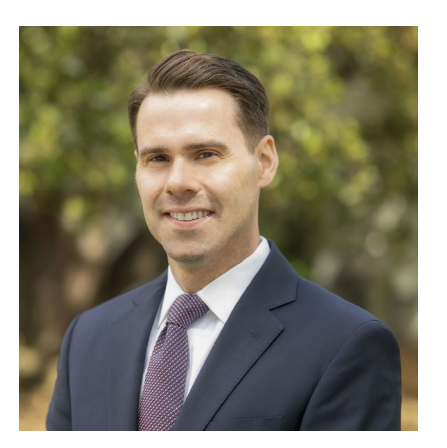

Federal Funds Budget Analyst Jonathan Meyer [Jonathan.meyer@osbm.nc.gov](mailto:Jonathan.meyer@osbm.nc.gov)

# **Objectives**

 $P$  Provide training on update process for a statewide BIL, IRA, and CHIPS Tracker. Provide an update on OSBM's State Technical Assistance and Match

Program (STAMP).

#### **Statewide BIL, IRA, and CHIPS Tracker – Current Status**

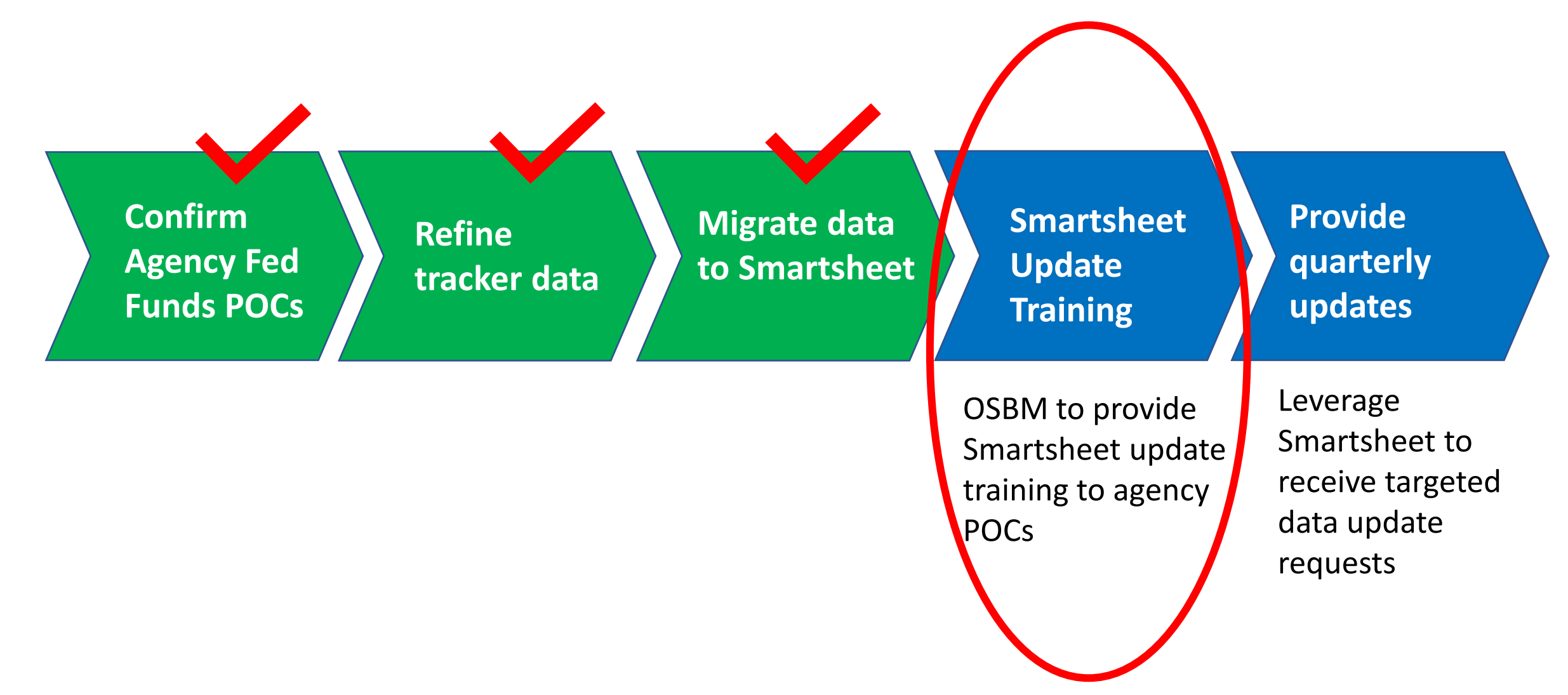

#### **What is Smartsheet?**

**[Smartsheet](https://www.smartsheet.com/)** - an online project management application:

- All agency POCs will receive invite and Sign -Up link (if not already a user).
- No Installation.
- No Subscription.
- Uses spreadsheets with collaboration capabilities.

## **M** smartsheet

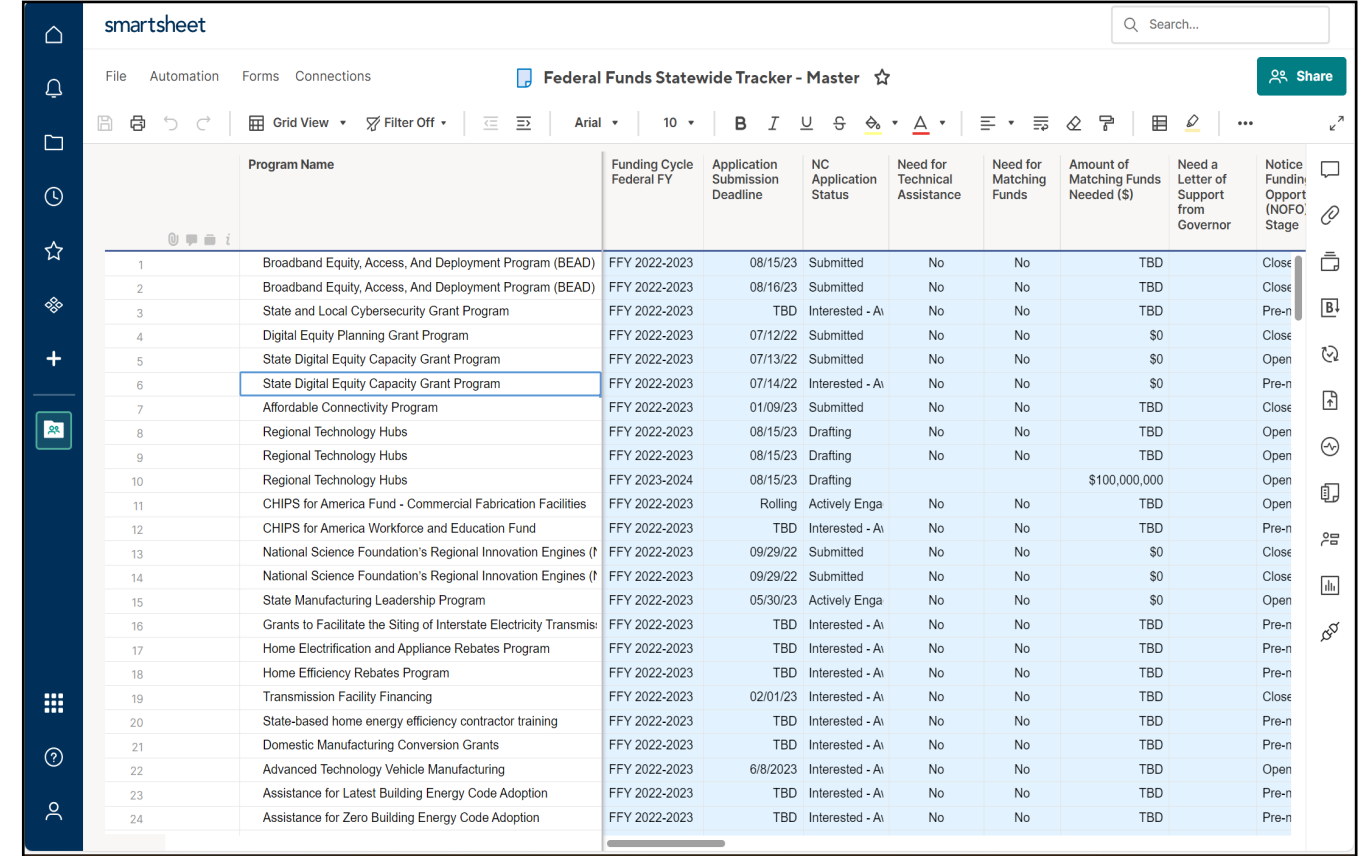

## **How will I gain access to the tracker?**

#### **Steps to Access the Data:**

- **1. Agency Fed Funds POCS** will receive Smartsheet invite in email inbox on **October 30, 2023**.
- 2. Click Sign-Up link (if not already a user) and Establish a PW.
- 3. If you are a current user, click "Open in Smart Sheet."
- 4. After signing up (new user) or clicking "Open in Smart Sheet," you have access to BIL-IRA-CHIPS Opportunities workspace.

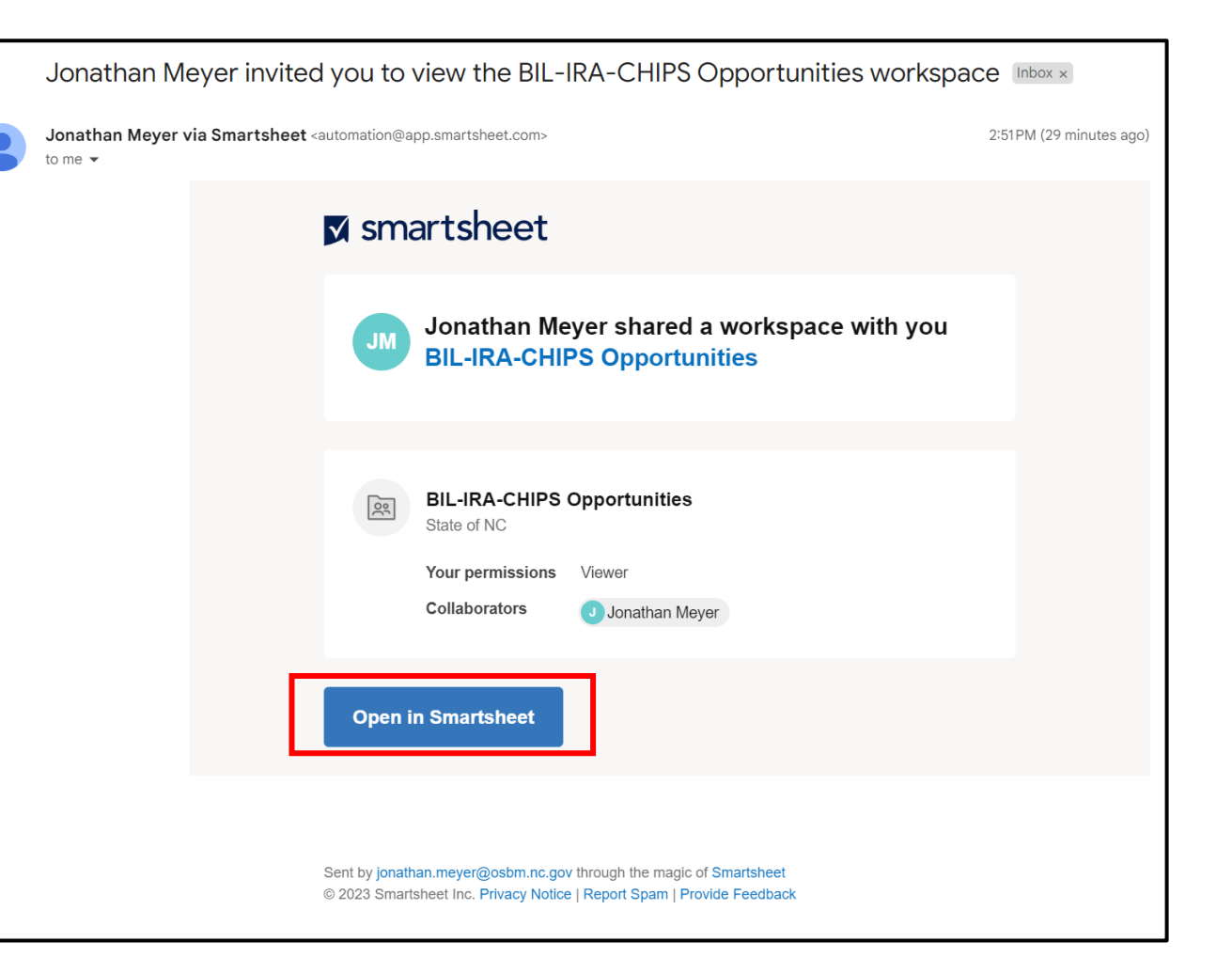

## **How will I gain access to the tracker?**

#### **Steps to Access the Data (cont.):**

- 5. You'll be granted access to all data as a "Viewer."
- 6. Data broken up by Funding Cycle of Federal Fiscal Year (Oct  $1^{st}$  - Sep 30<sup>th</sup>):
	- FFY 2021-22
	- FFY 2022-23
	- **FFY 2023-24**
	- Functional folders for DEQ, DOT and Awards data only

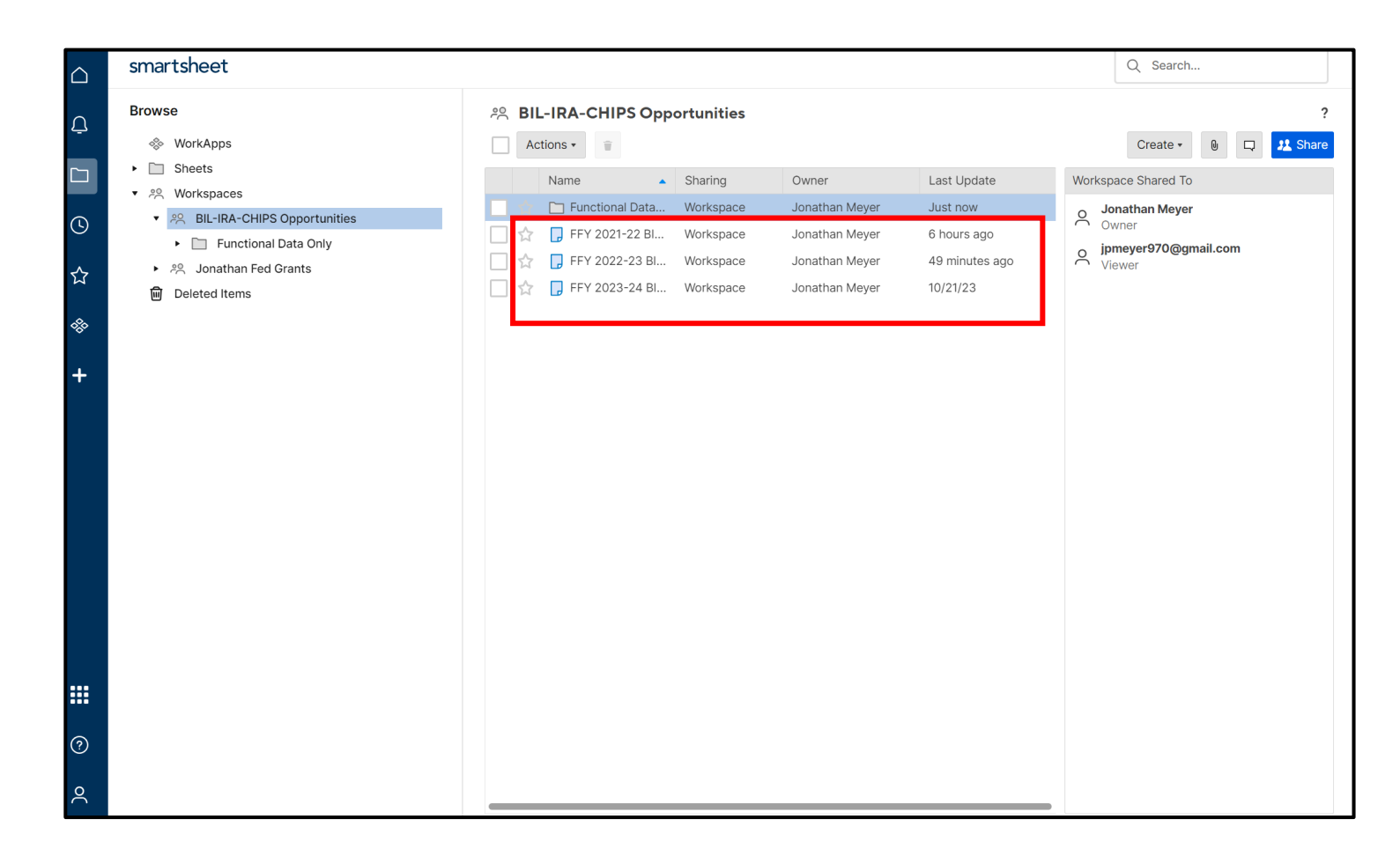

#### **How will I gain access to the tracker?**

#### **Steps to Access the Data (cont.):**

- 7. Agencies can request more "viewers" by emailing [jonathan.meyer@osbm.nc.gov](mailto:jonathan.meyer@osbm.nc.gov)
	- Please cc' your current agency Fed Funds POCs for awareness (see figure).
- 8. If your agency does not have a POC named and you'd like to have access, please email [jonathan.meyer@osbm.nc.gov.](mailto:jonathan.meyer@osbm.nc.gov)

**You now have access and you're prepared for an update request from OSBM!**

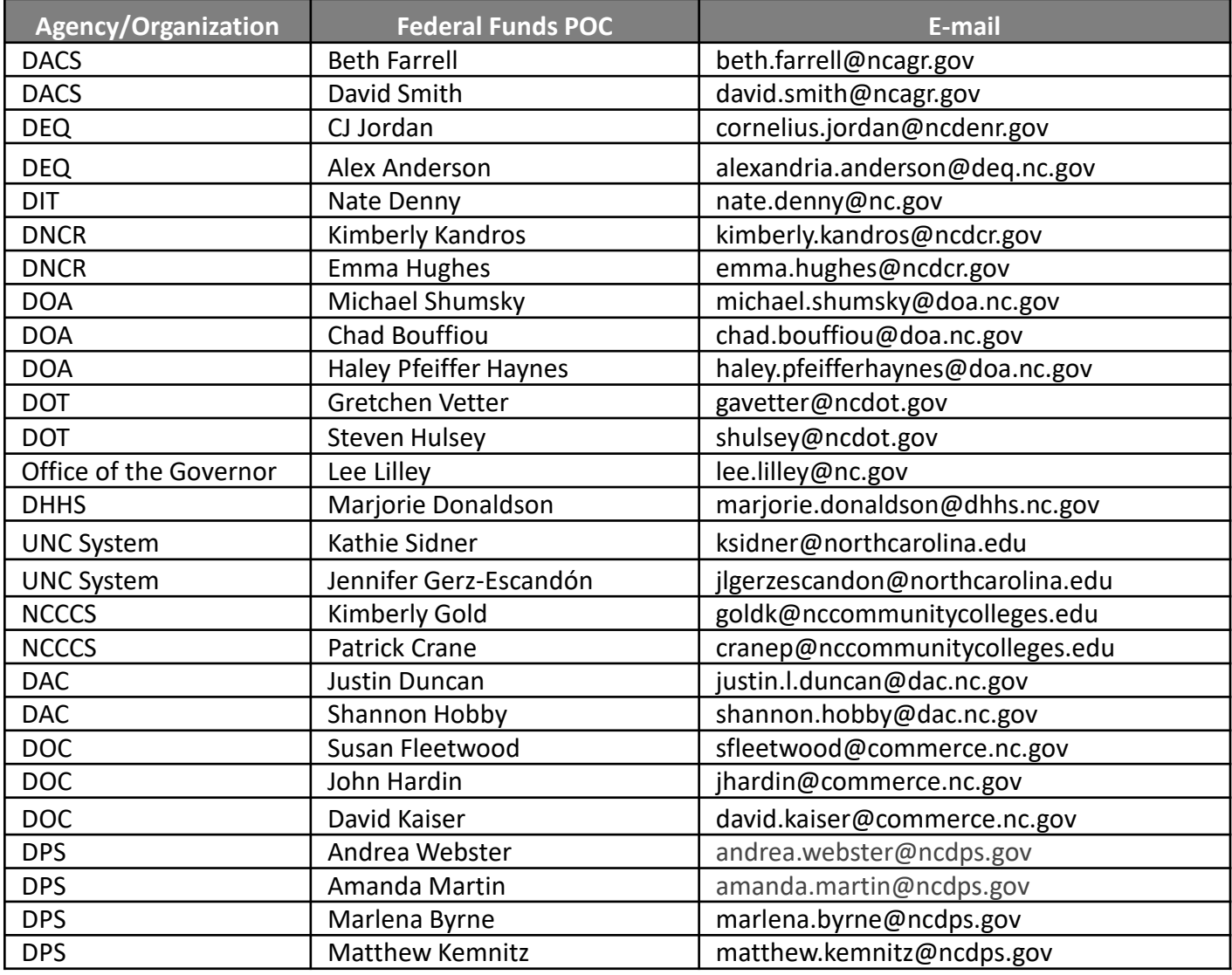

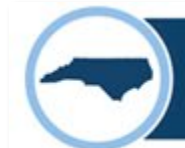

#### **Steps to Update Data for agencies except DEQ and DOT:**

- 1. OSBM will send update request at beginning of each State FY Quarter.
	- Requests in Oct, Jan, Apr, July…
	- **Kick-off Monday, November 1st**
	- **1st updates due December 8th**
- 2. Two agency -selected POCs will receive email prompt in their inbox for their grant s .
	- **Agencies can select to have more POCs respond to a grant update .**
- 3. Agency POC s will click "Open request."

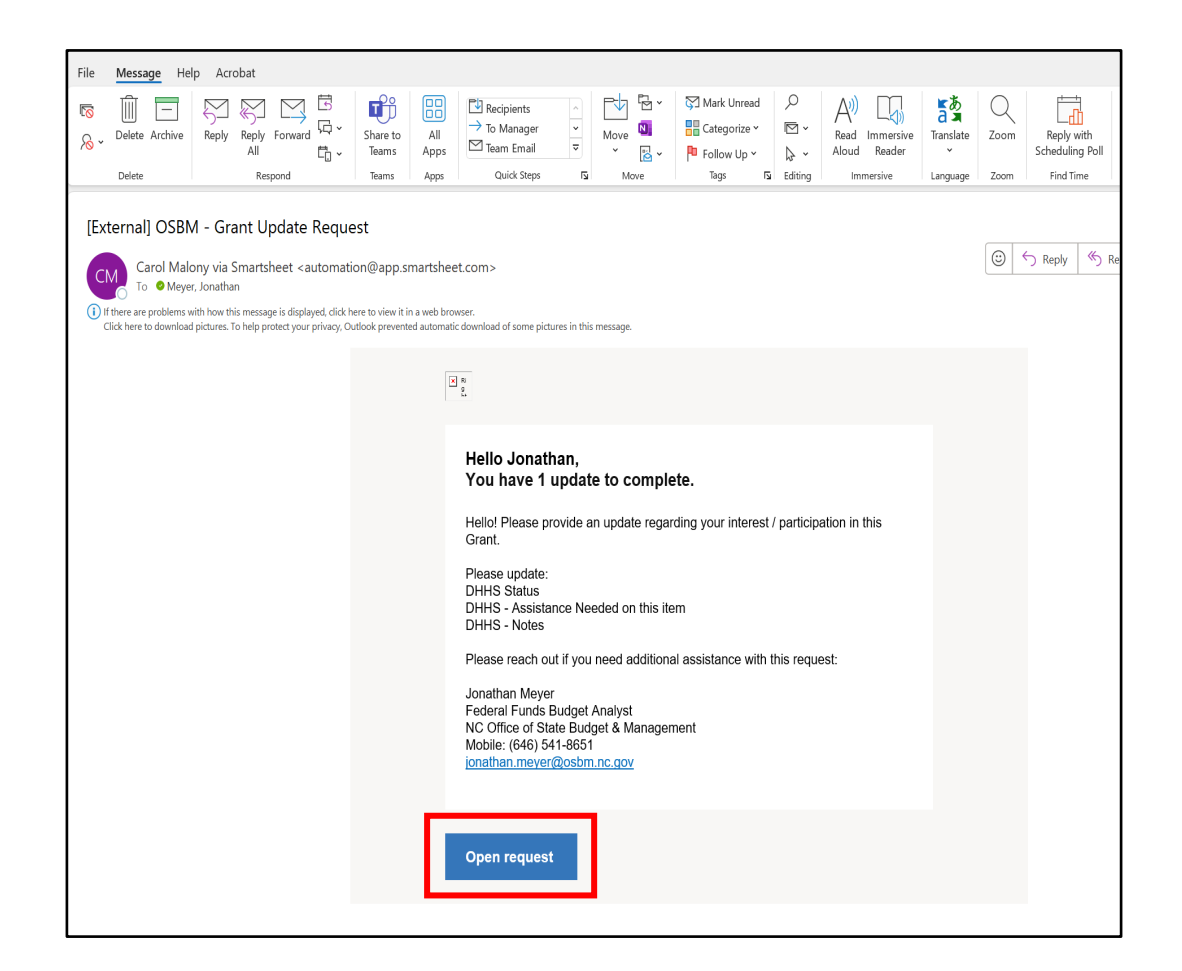

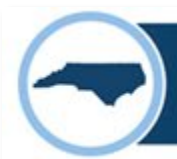

#### **Steps to Update Data for agencies except DEQ and DOT: (CONTINUED)**

- 4. After agency POC clicks "Open request," they will be directed to a Smartsheet form.
- 5. Answer all prompts and include details for the grant in the "Project/Grant Specific Notes" box
- **6. HIT Submit Update.**
	- Responses will automatically update the FFY 2023-24 BIL-IRA-CHIPS master tracker.

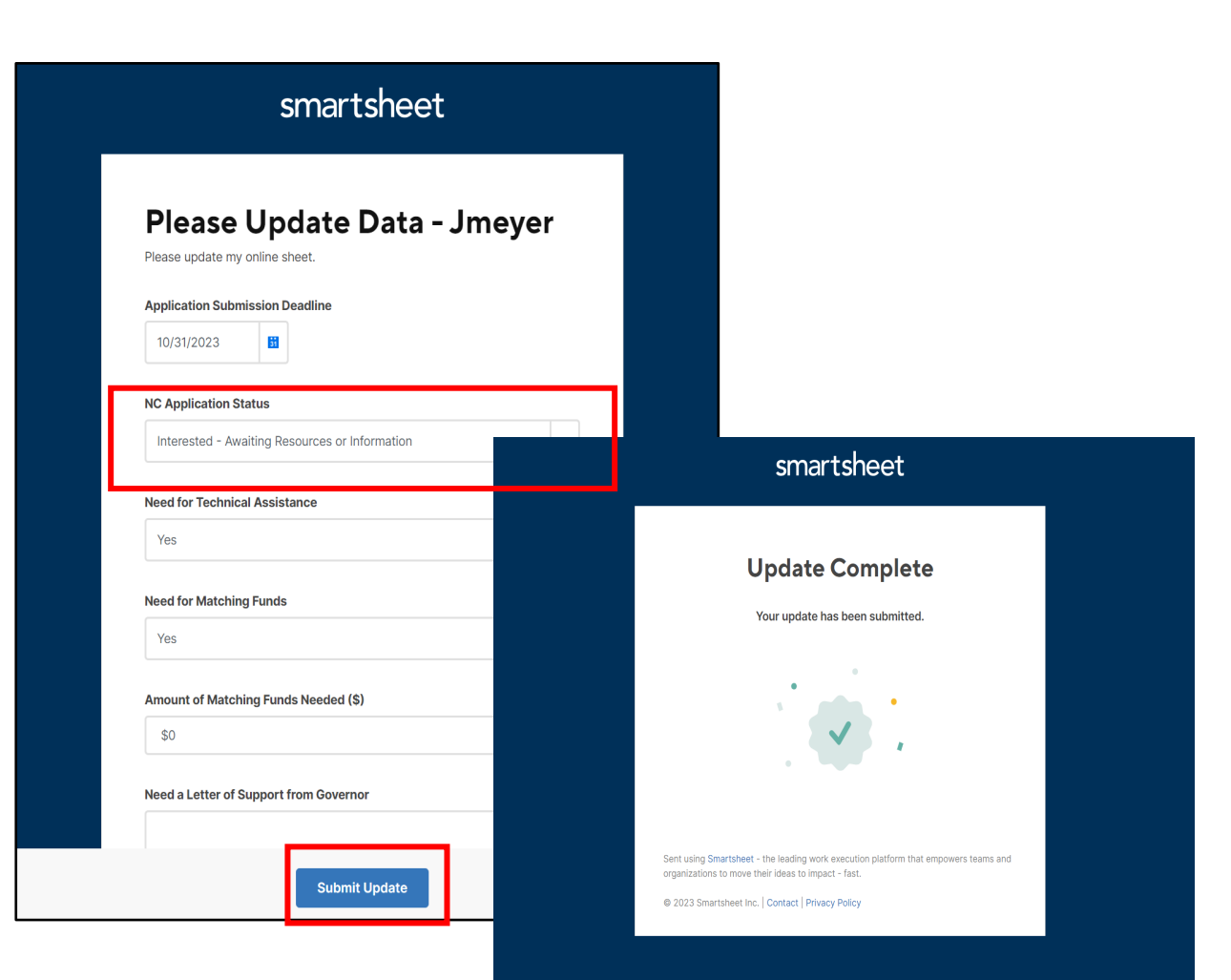

## **How will the update process work for DEQ and DOT?**

#### **Steps to Update Data - DEQ and DOT only:**

- 1. OSBM will send update request at beginning of each State FY Quarter.
	- Requests in Oct, Jan, Apr, July.
	- **Kick-off Monday, November 1st.**
	- **By December 8th:**
		- 1. Update FFY 2023-24 Data
		- 2. Confirm FFY 2022-23 Data
- 2. Two agency-selected POCs will receive email prompt in their inbox their grants.
	- **Agencies can select to have more POCs respond to a grant update.**
- 3. Agency POCs will click "Open in Smartsheet."

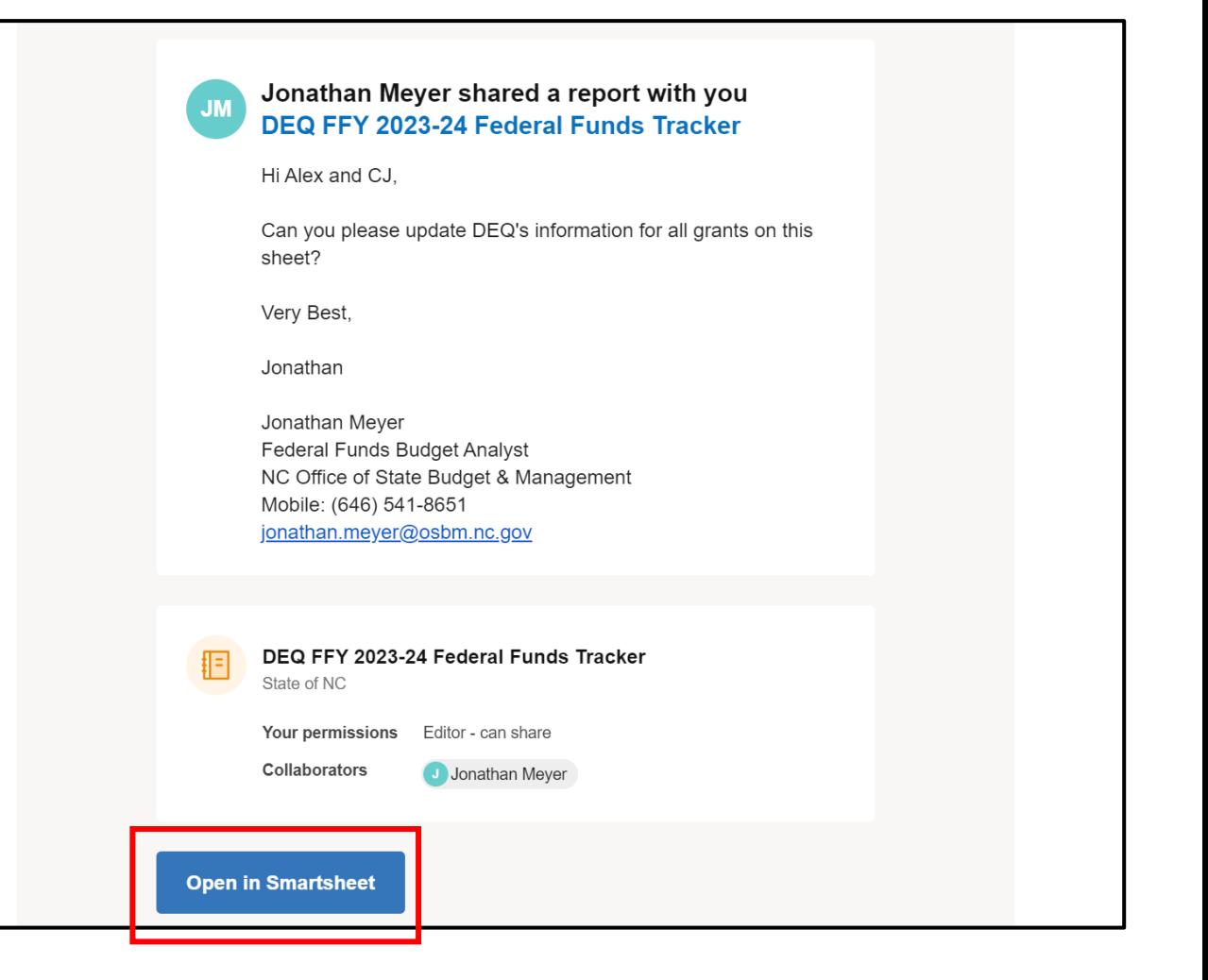

#### **Steps to Update Data - DEQ and DOT only: (CONTINUED)**

- 4. Agency POC will be directed to an agency subset tracker.
- 5. Fill in all prompts with updates and include details for the grant in the "Project/Grant Specific Notes" box.
- 6. Click "save" icon at top left of sheet.
	- Responses will automatically update the FFY 2023-24 BIL-IRA-CHIPS master tracker.

![](_page_11_Picture_61.jpeg)

![](_page_12_Picture_0.jpeg)

#### **EXTRA STEP (DEQ and DOT only) Confirm data for FFY 2022-23:**

- 1. Agency POC will be shared to an agency subset tracker.
- 2. Verify or edit "NC Application Status" and "Award Amount" columns.
- 3. Click "save" icon at top left of sheet.
	- Responses will automatically update the FFY 2022-23 BIL-IRA-CHIPS master tracker.

![](_page_12_Picture_62.jpeg)

![](_page_13_Picture_0.jpeg)

# OSBM State Technical Assistance and Match Program (STAMP)

#### **OSBM State Technical Assistance and Match Program (STAMP)**

- **\$10 million to assist state agencies in applying for opportunities funded through BIL, IRA, and CHIPS.**
- **Funding for two activities:** 
	- 1. Technical assistance (TA) to aid state agencies in applying for federal grants, including hiring time-limited positions or third-party contractors or consultants.
	- 2. State matching funds to meet match requirements.
- Agencies interested in TA or state matching funds fill out this survey by **November 7th**: <https://forms.office.com/g/4NixExtiN4>
- Define whether your agency needs
	- **1. In-house Support** (i.e., funds for your agency to hire time-limited positions or third-party contractors to support applying for a grant).
	- **2. OSBM-provided Support** (i.e., support from OSBM or a consulting team hired to provide technical assistance statewide).
	- **3. State matching funds**.

![](_page_16_Picture_0.jpeg)

![](_page_17_Picture_0.jpeg)

## **Statewide BIL, IRA, and CHIPS Tracker:**

- **October 30th** Agency Fed Funds POCS to accept Smartsheet invite to access tracker.
- **November 1st** Federal Funds POCs will receive email prompt in their inbox for their grant updates for Federal FY 2023-24.
- **November 1st** DOT and DEQ Federal Funds POCs will receive email prompt in their inbox for awards confirmation for Federal FY 2022-23.
- **December 8th** grant updates for Federal FY 2023-24 are due.
- **December 8th** confirmed awards for Federal FY 2022-23 are due (DOT and DEQ only).

## **State Technical Assistance and Match Program (STAMP)**

- **November 7th** Agencies interested in TA or state matching funds fill out this survey: <https://forms.office.com/g/4NixExtiN4>
- Formal Application Guidance coming in November.